メイン関数を C コードにて作成する場合、どのようにして STM を組込んで動作させるのでしょうか? <u>C コードにては、STM STM STM STM STM</u>

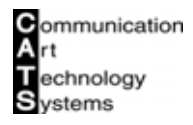

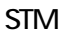

.1 設計書の登録と作成

 $STM$   $STM$ 

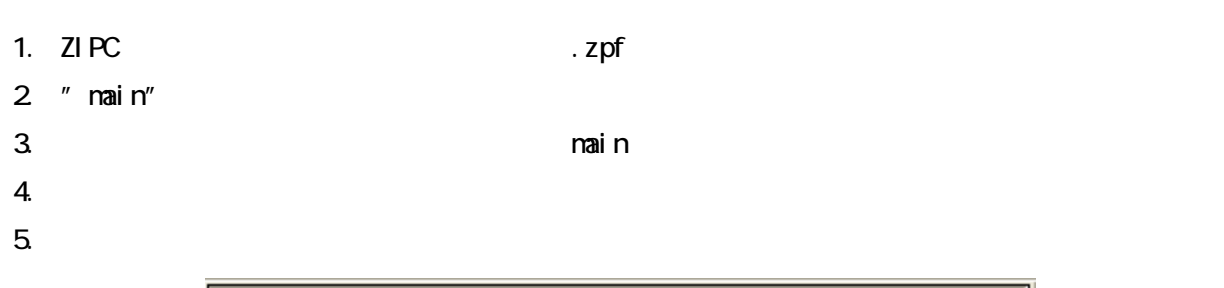

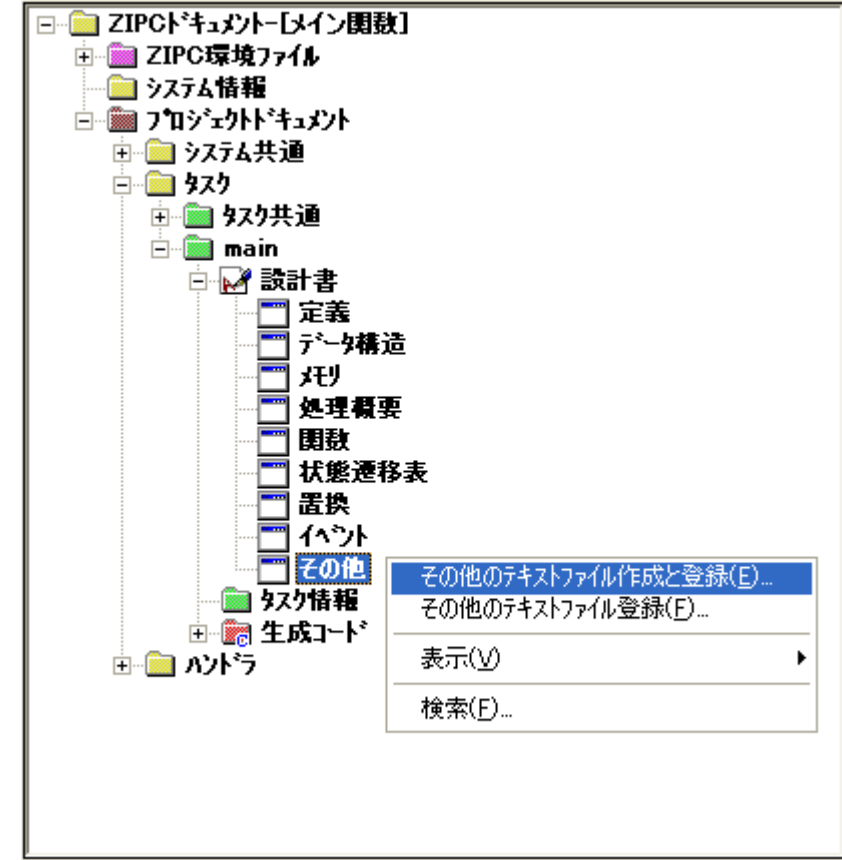

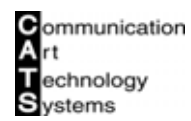

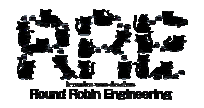

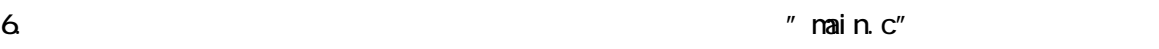

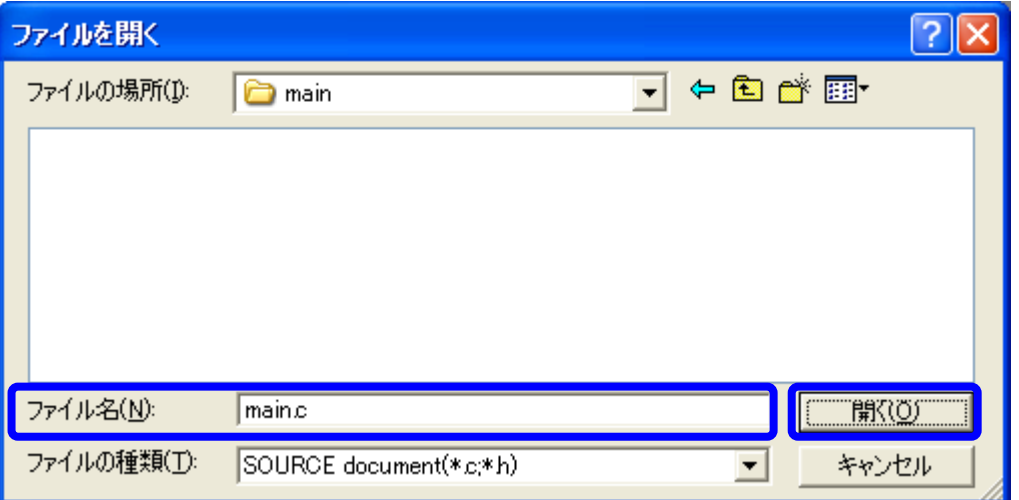

- 7.  $"$  main.c"
	- $"$  nain.c"

```
/* ZIPC Include File */
#include "nain_inc.h"
void main( void ) 
{ 
    \frac{1}{2} STM \frac{1}{2}Stm\mathsf{min} \, \mathsf{t}();
     while(1){
       \frac{1}{2} STM \frac{1}{2}StmCall();
    } 
}
```
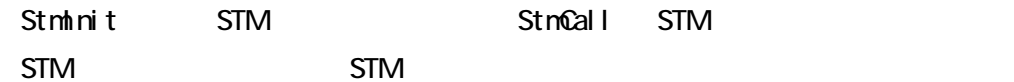

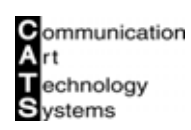

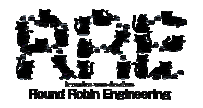

- 8. "main" "main" STM main.stm
- 9. "main"STM

" main" STM

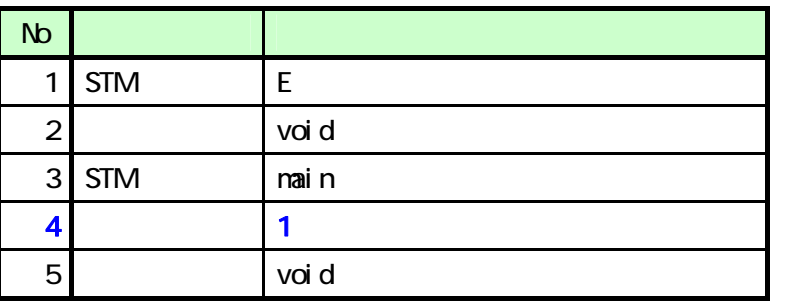

\* main"STM C STM STM

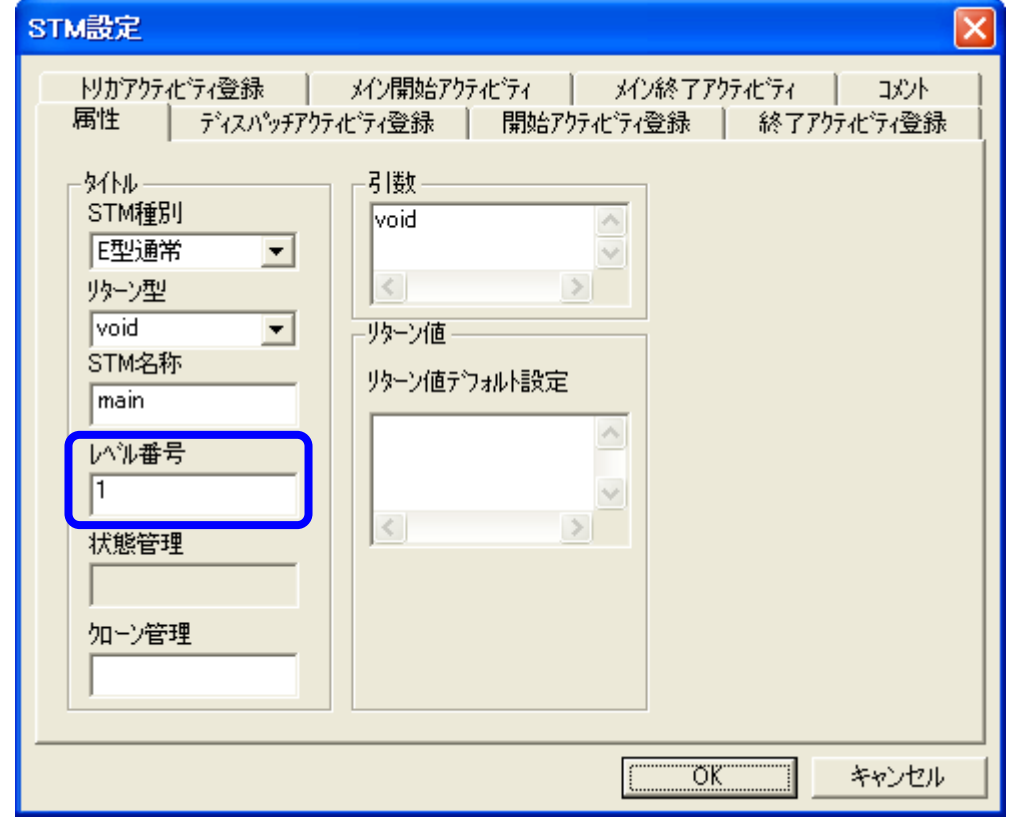

- 10. "main"STM
- 11. "main" wain" RAM

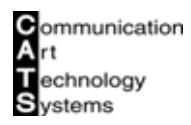

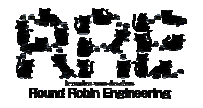

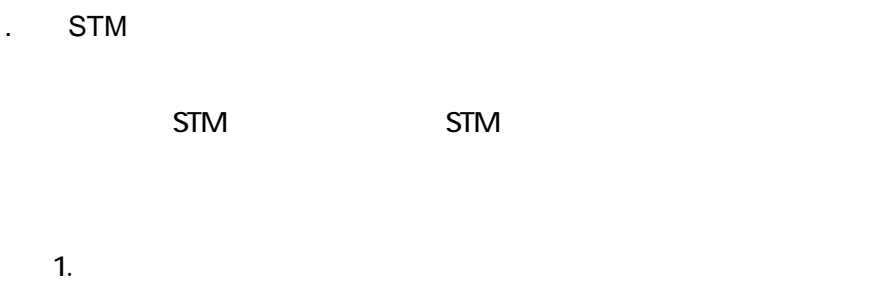

 $2$  contracts and  $2$  contracts are the set of  $\mathcal{C}$  and  $\mathcal{C}$  and  $\mathcal{C}$ 

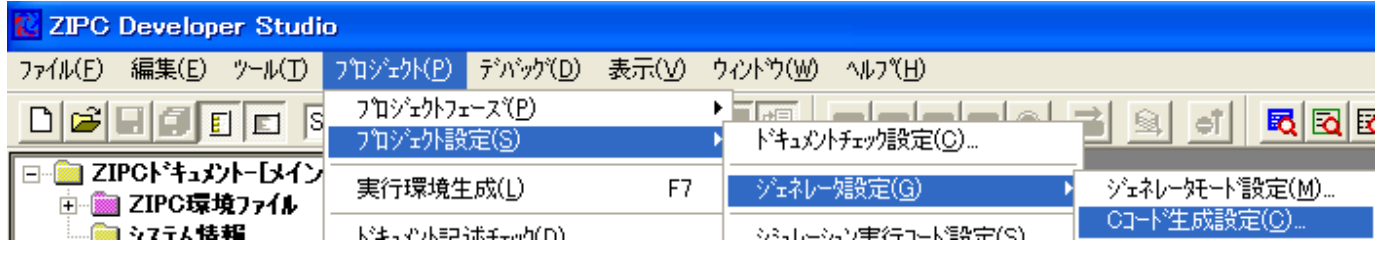

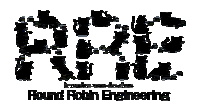

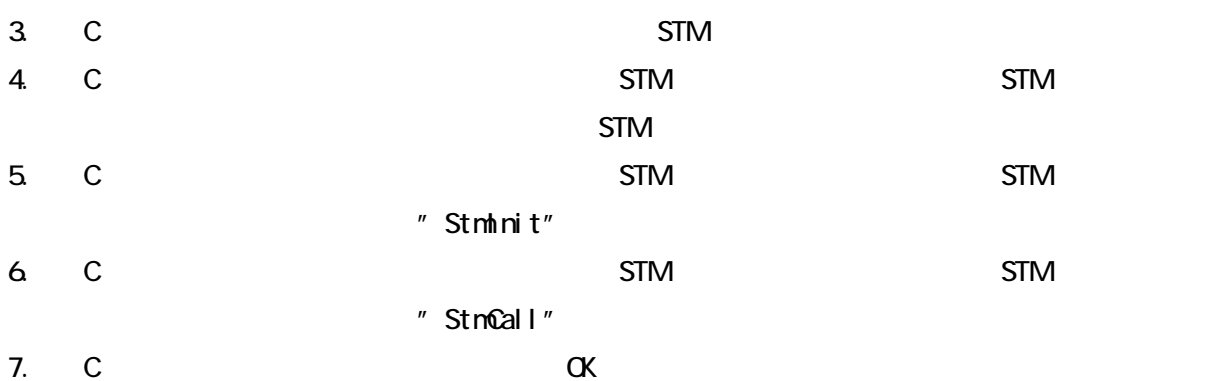

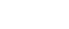

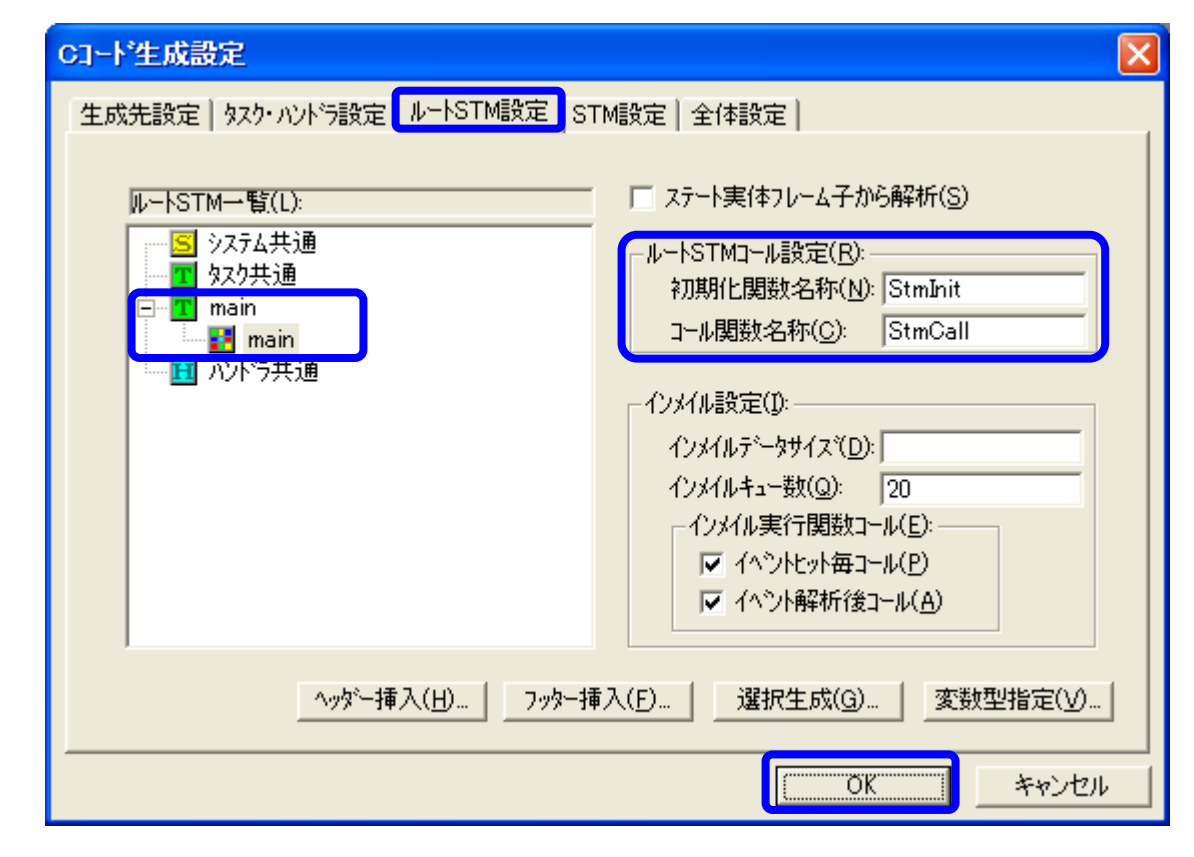

<u>stem</u> and the stem stem and the stem stem and the stem and the stem and the stem and the stem and the stem and the stem and the stem and the stem and the stem and the stem and the stem and the stem and the stem and the st

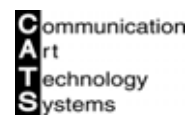

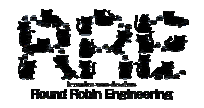

.3 シミュレーション

1.  $\blacksquare$ 

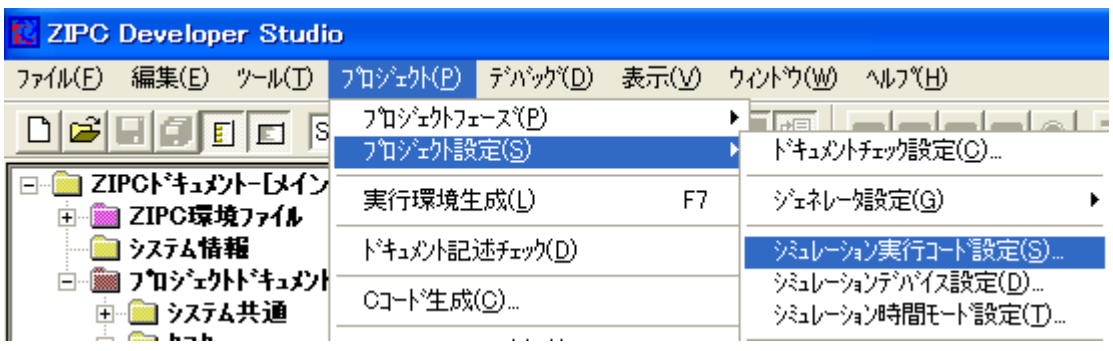

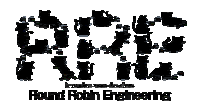

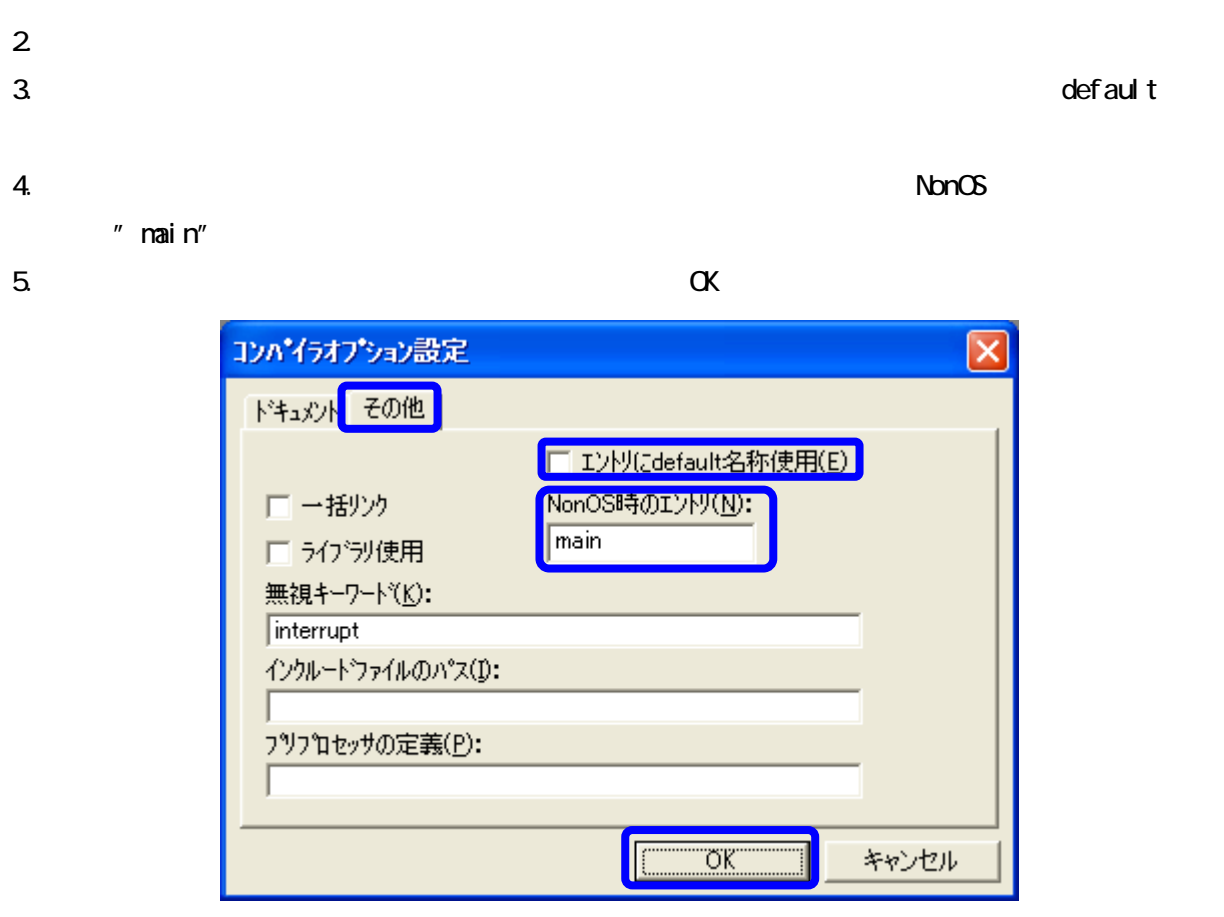